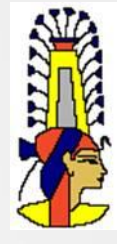

# neBEM for Garfield++

*Supratik Mukhopadhyay ANP Division, SINP*

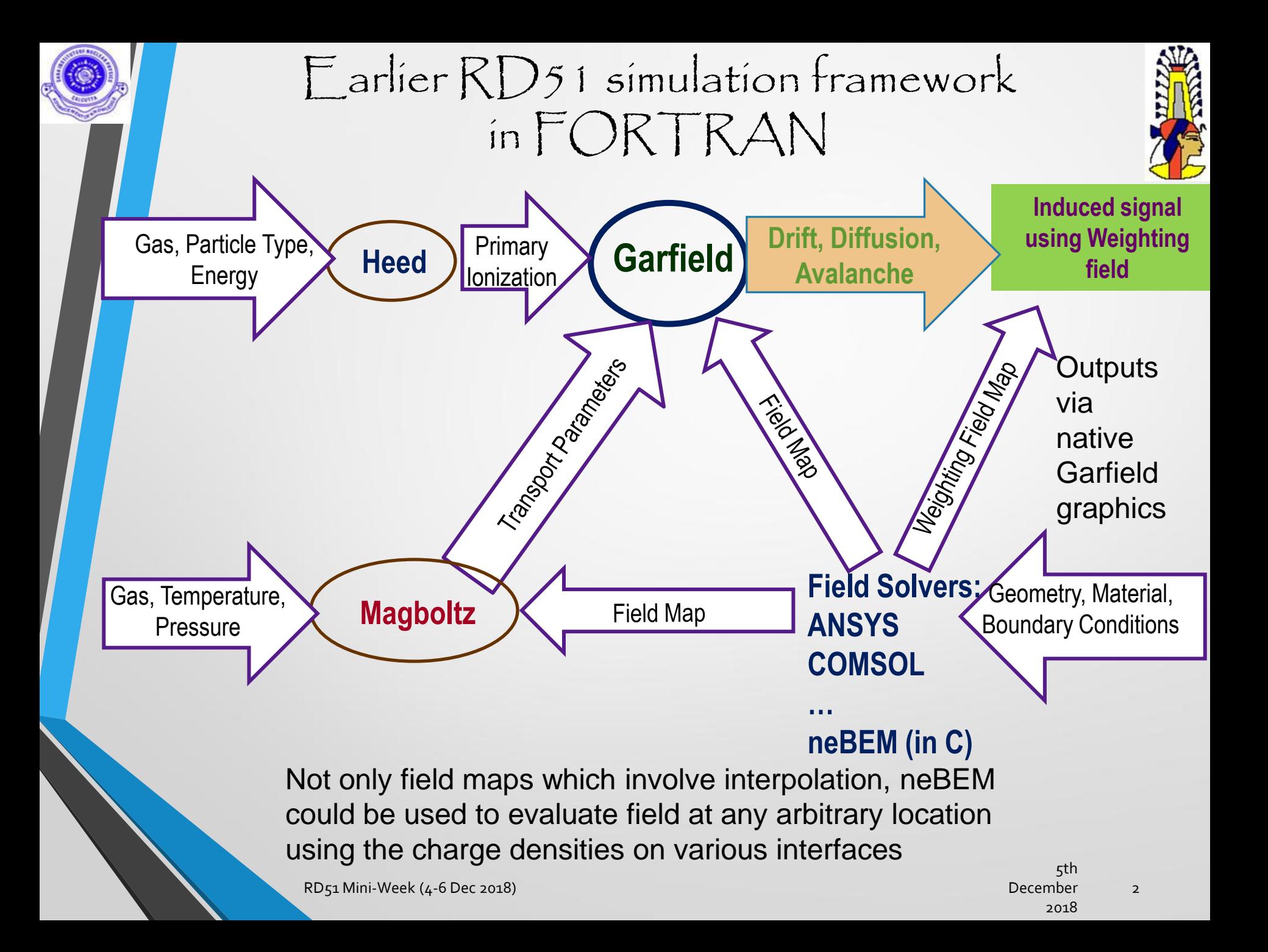

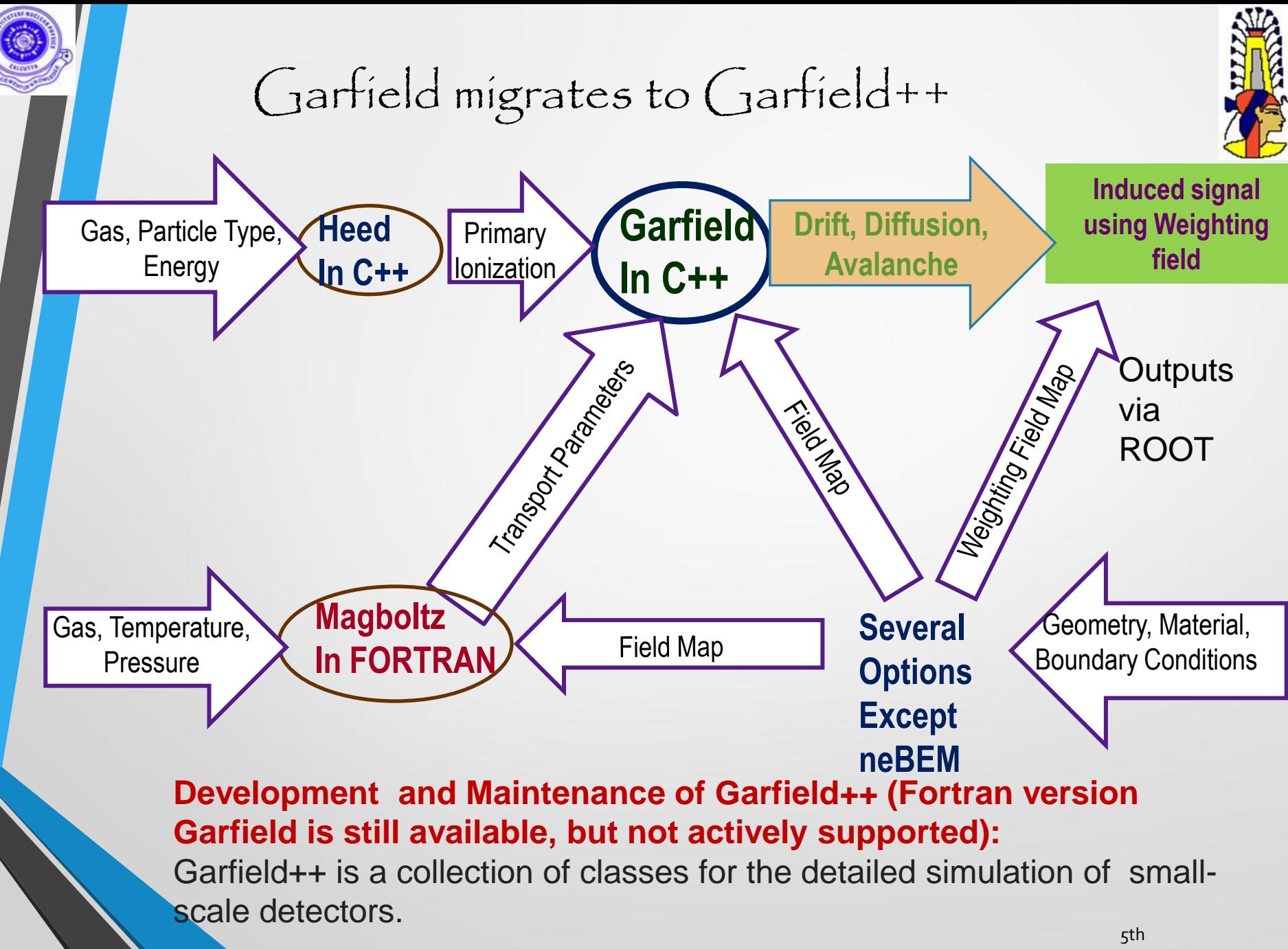

RD51 Mini-Week (4-6 Dec 2018) 3

December 2018

#### Improvements in Garfield++

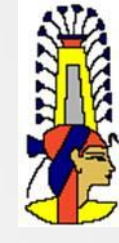

#### **Simulation Improvements:**

#### **Transport:**

- ion mobility and diffusion, measurement and modeling
- ongoing update of electron cross sections
- e-ion recombination process in Xe
- thermal motion

#### **Photons:**

- update in UV emission
- inclusion of IR production
- photon trapping and resulting excitation transport
- photon absorption in the gas (gas feedback)
- photon absorption in and electron emission from walls (feedback)
- photo cathodes

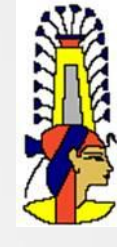

#### Improvments in neBEM

- Open Multi-Processing (OpenMP): an Application Programming Interface (API).
- Fast volume for both physical and weighting field
- Adaptive modelling

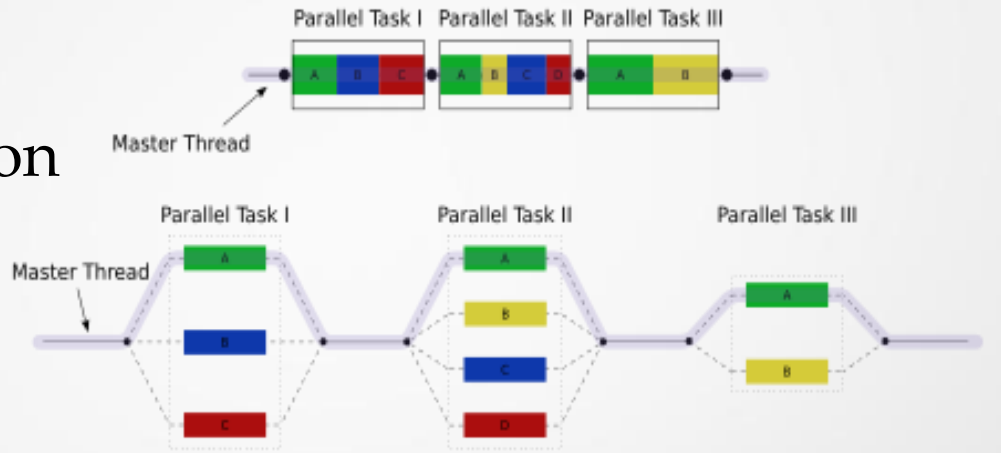

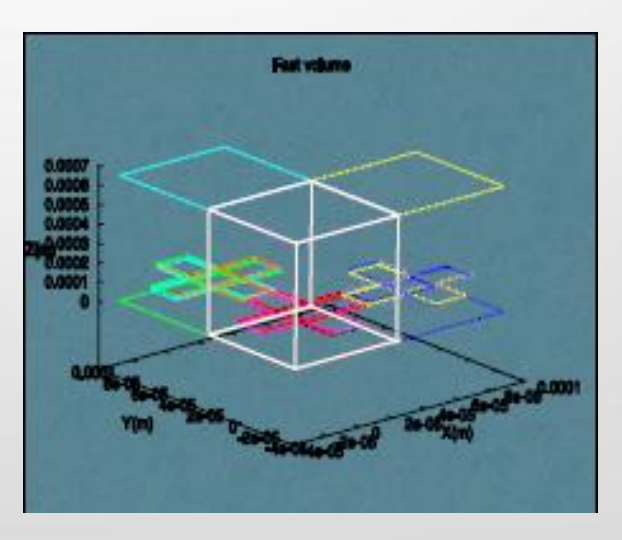

## Improvements in  $neBEM$

- Error estimation: boundary condition being evaluated at non collocation points (OptEstimateError; can lead to effective adaptive meshing)
- Charging up: electrons and ions are being assigned to elements on which they get deposited (OptChargingUp)
- Space charge: basics are ready since long
- Charge dispersion, in slow progress

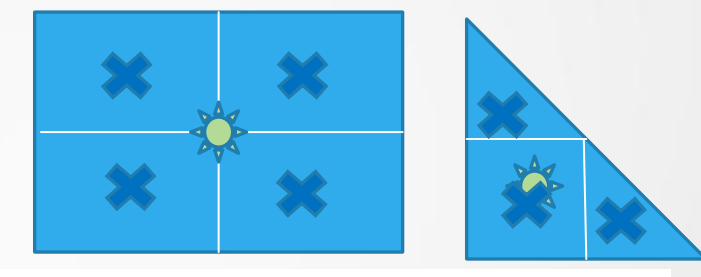

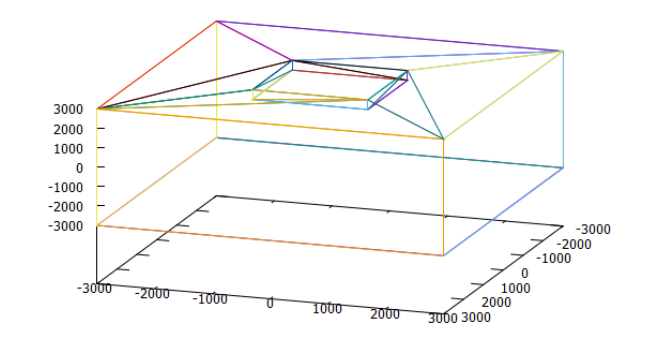

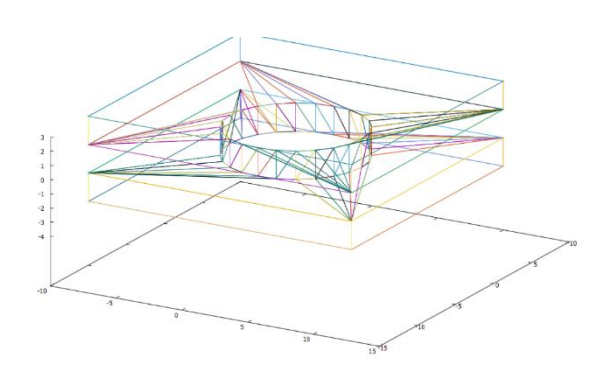

### Garfield++ using neBEM

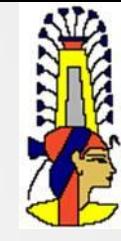

- Since September 2018, we are working on developing an interface between Garfield++ and neBEM.
- Two approaches being pursued at present.
	- neBEM direct interface to Garfield++:
		- Almost the entire geometry modeler for the FORTRAN version of Garfield has been rewritten in C++
		- neBEM will use this native geometry modeler and will be strongly coupled to Garfield++ as before.
		- ComponentNeBem3d, a new class, is being written for this purpose.
	- neBEM as a provider of field map:
		- Already implemented using Garfield (FORTRAN). Initially based on ComponentVoxel, a special class ComponentNeBem3dMap has been written for this purpose and is working. It, naturally, needs further improvements.
		- Being pursued using Geant4

## neBEM requirments

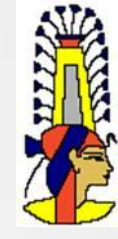

- neBEM computes the charge density at various interfaces that leads to the satisfaction of a given set of boundary conditions.
	- needs the geometrical and material properties of the interfaces.
	- needs the boundary conditions at the interfaces.

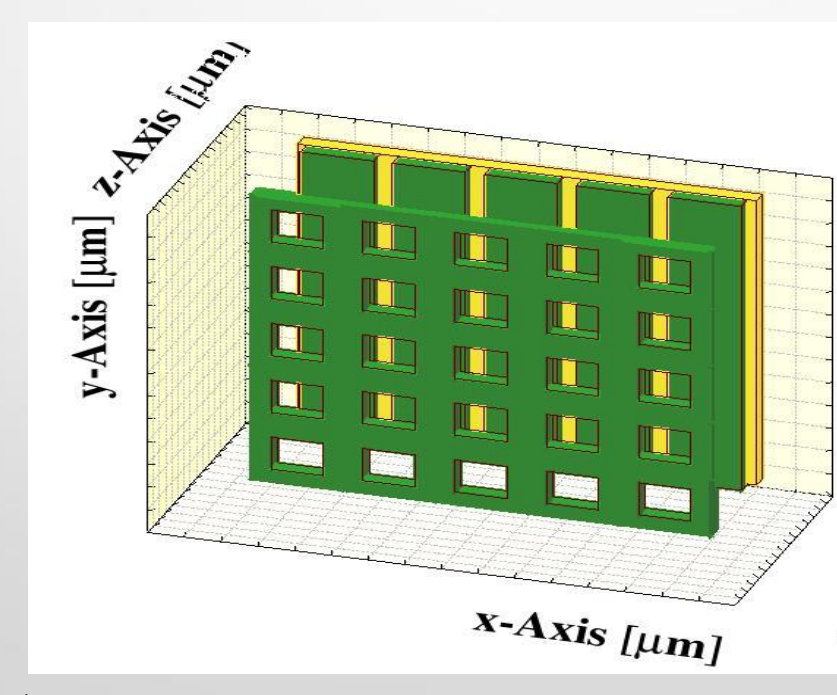

RD51 Mini-Week (4-6 Dec 2018) 8

### Direct interface to  $\int$  arfield++

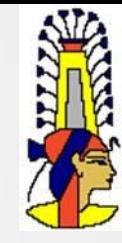

#### • Garfield++ provides neBEM with

- List of existing volumes and their properties
- Interfaces among these volumes where charge densities will appear through the application of potential.
	- To be supplied as non-overlapping rectangles or righttriangles.
	- Should contain boundary conditions, material properties etc.
- Discretization requirements
- **Repetition information (periodicity)**
- Computational specifications (solution method to be adopted, number of cores to be used, adaptive meshing requirements and so on)

#### Direct interface to  $\int$  arfield++

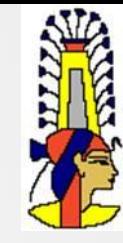

- A new class (ComponentNeBem3d) is being introduced.
- Instantiation of an object of this class and its initialization will prompt
	- Setting up of primitives, elements, boundary conditions
	- Computation of influence matrix
	- Computation of charge densities on each element
- After the charge densities are computed, electric field can be computed at any desired location.
- The development is at an early stage but the crucial phase of identifying the overall design is complete.
- Successful completion of this approach will need some serious coding efforts in the coming few months.

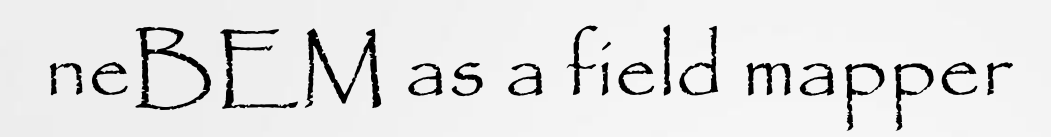

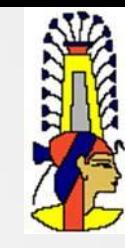

- In order to achieve computational efficiency, neBEM has since long been used as field mapper to Garfield (FORTRAN): FastVolume provides field map on a 3D rectangular grid
- Garfield++ has a class (ComponentVoxel) that can use a field-map on a 3D rectangular mesh.
- It has been possible to combine these two so that voxelized field map generated using neBEM can be used by Garfield++ for its computations.
- As a further improvement along this line, a special class, ComponentNeBem3dMap, has been implemented and is working fine.

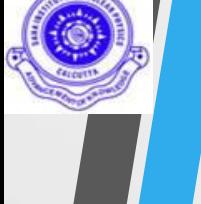

## neBEM as field-mapper

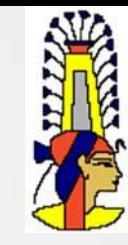

- Use FORTRAN Garfield script along with neBEM to generated a field map.
- Use ComponentNeBem3dMap class to read this field map into Garfield++
- Carry out device simulation

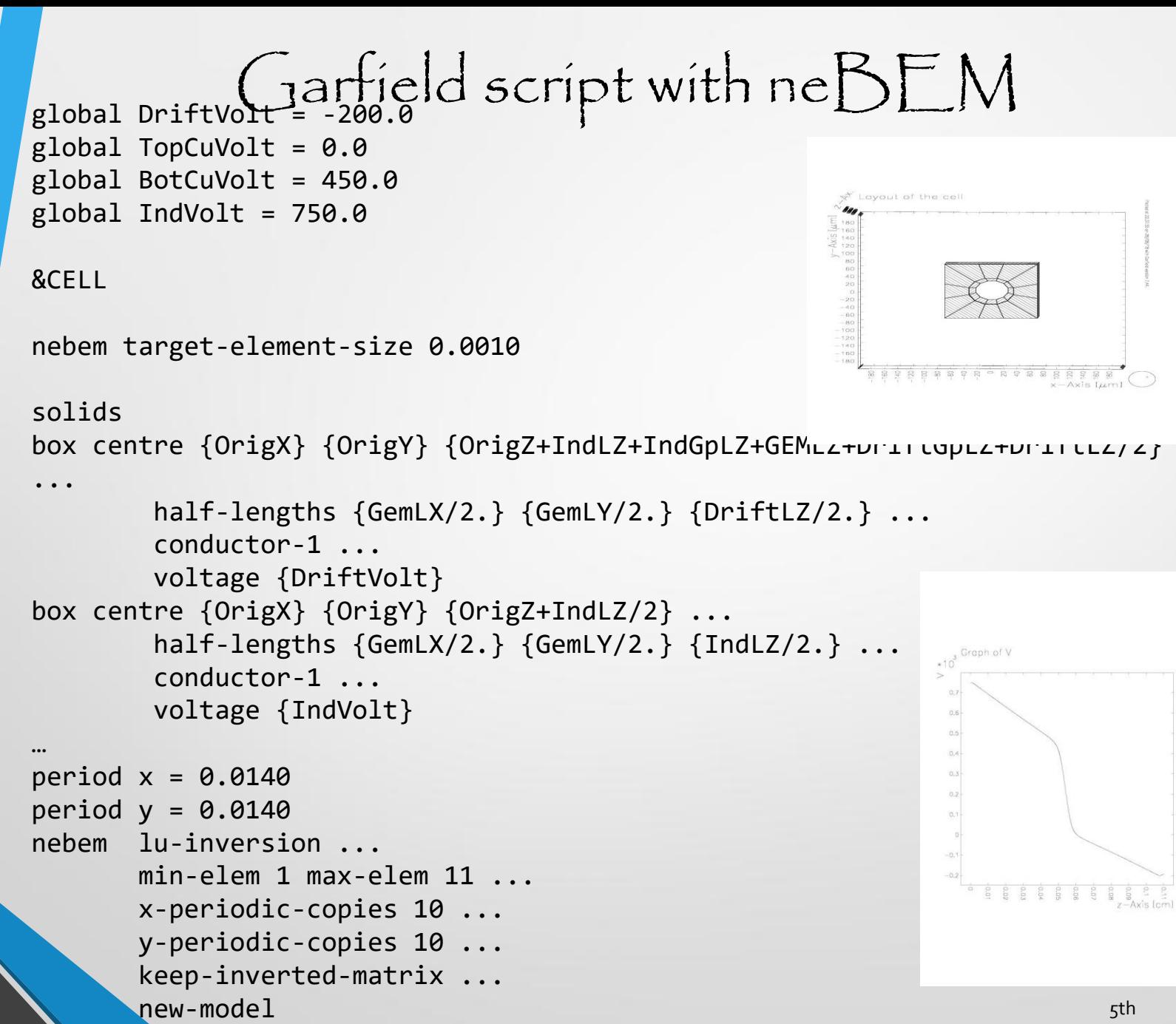

December 2018 RD51 Mini-Week (4-6 Dec 2018) 13 and 2012 13 and 2012 13 and 2013 13 and 2013 13 and 2013 13 and 2013 13 and 2013 13

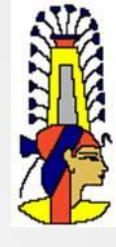

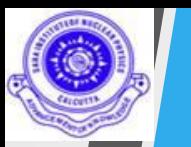

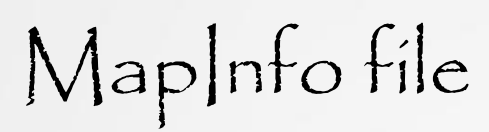

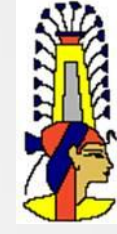

- $0.1 \Rightarrow$  Map version
- $\bullet$  1 => OptMap
- 0 => OptStaggerMap
- 29  $\Rightarrow$  nX
- 29 = > n $Y$
- 201 =  $nZ$
- $-7.000000e-037.000000e-03 \Rightarrow xMin$  and  $xMax$
- -7.000000e-03 7.000000e-03 => yMin and yMax
- 0.000000e+00 1.060000e-01 => zMin and zMax
- $0.000000e+00 \Rightarrow xStagger$
- $0.000000e+00 \Rightarrow yStagger$
- $0.000000e+00 \Rightarrow zStagger$
- MapFPR.out => Field map data file

## Field map generated by neBEM

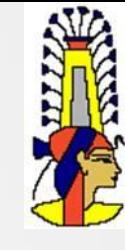

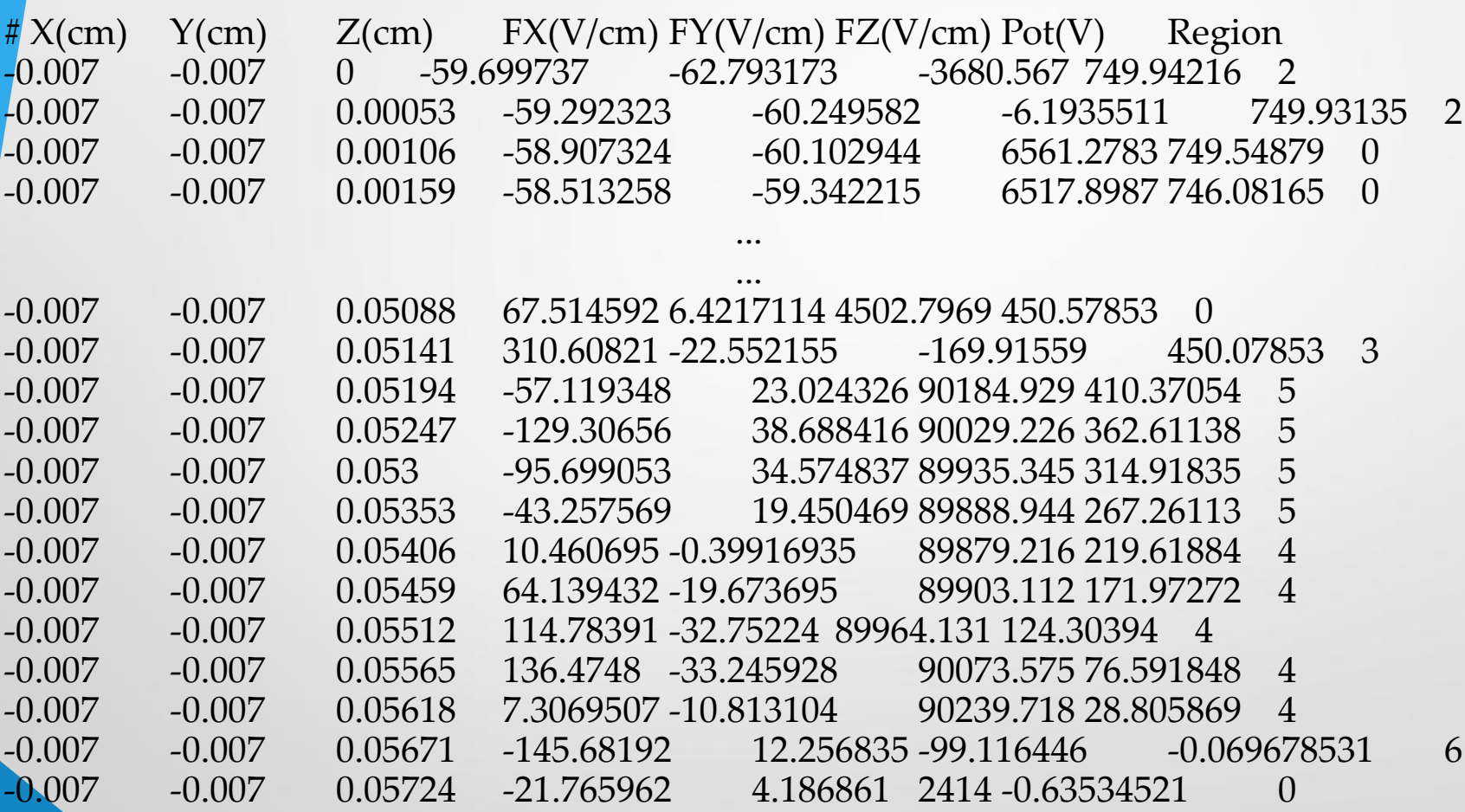

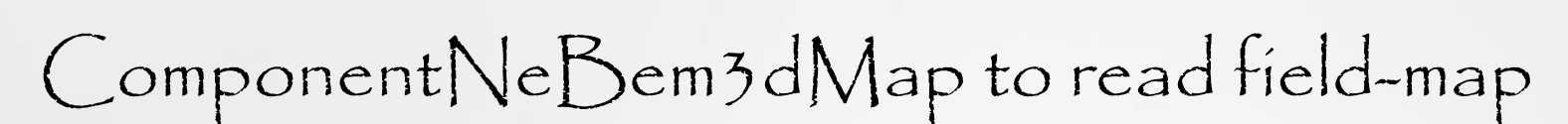

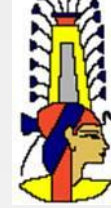

 $ComponentNeBem3dMap* *eField* = new$ ComponentNeBem3dMap(); eField->LoadMapInfo("MapInfo.out", version, optmap, optstgrmap, nX, nY, nZ, xMin, xMax, yMin, yMax, zMin, zMax, xStgr, yStgr, zStgr, mapfile);

eField->SetMesh(nX, nY, nZ, xMin, xMax, yMin, yMax, zMin, zMax);

eField->LoadElectricField(mapfile, "XYZ", true, true, 1.0, 1.0, 1.0);

```
Device simulation
```
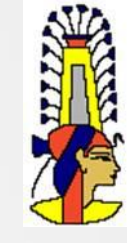

```
Create the sensor.
 Sensor* sensor = new Sensor()
!<br>…
```

```
AvalancheMicroscopic* aval = new AvalancheMicroscopic();
   aval->SetSensor(sensor);
   aval->EnableAvalancheSizeLimit(1000);
```

```
AvailableMC* drift = new Available();
 drift->SetSensor(sensor);
 drift->SetDistanceSteps(2.e-4);
```

```
…
for (int i = nEvents; i--;) {
 std::cout << "\nEVENT: " << i<<"\n";
```

```
…
 aval->AvalancheElectron(x0, y0, z0, t0, e0, 0., 0.,
0.);
…
```
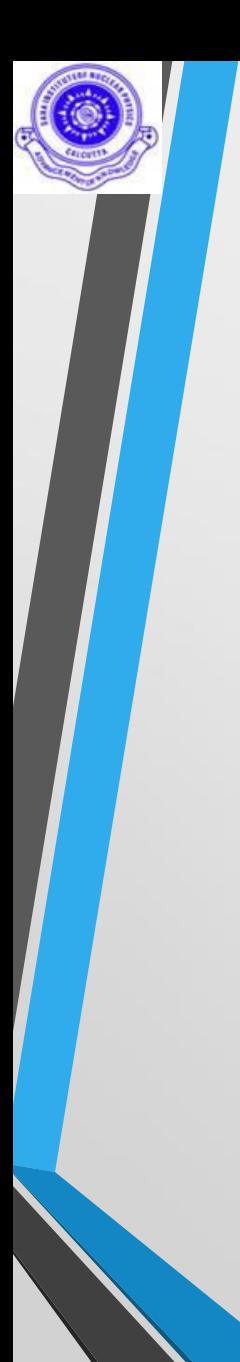

## Field map result

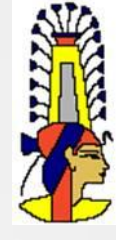

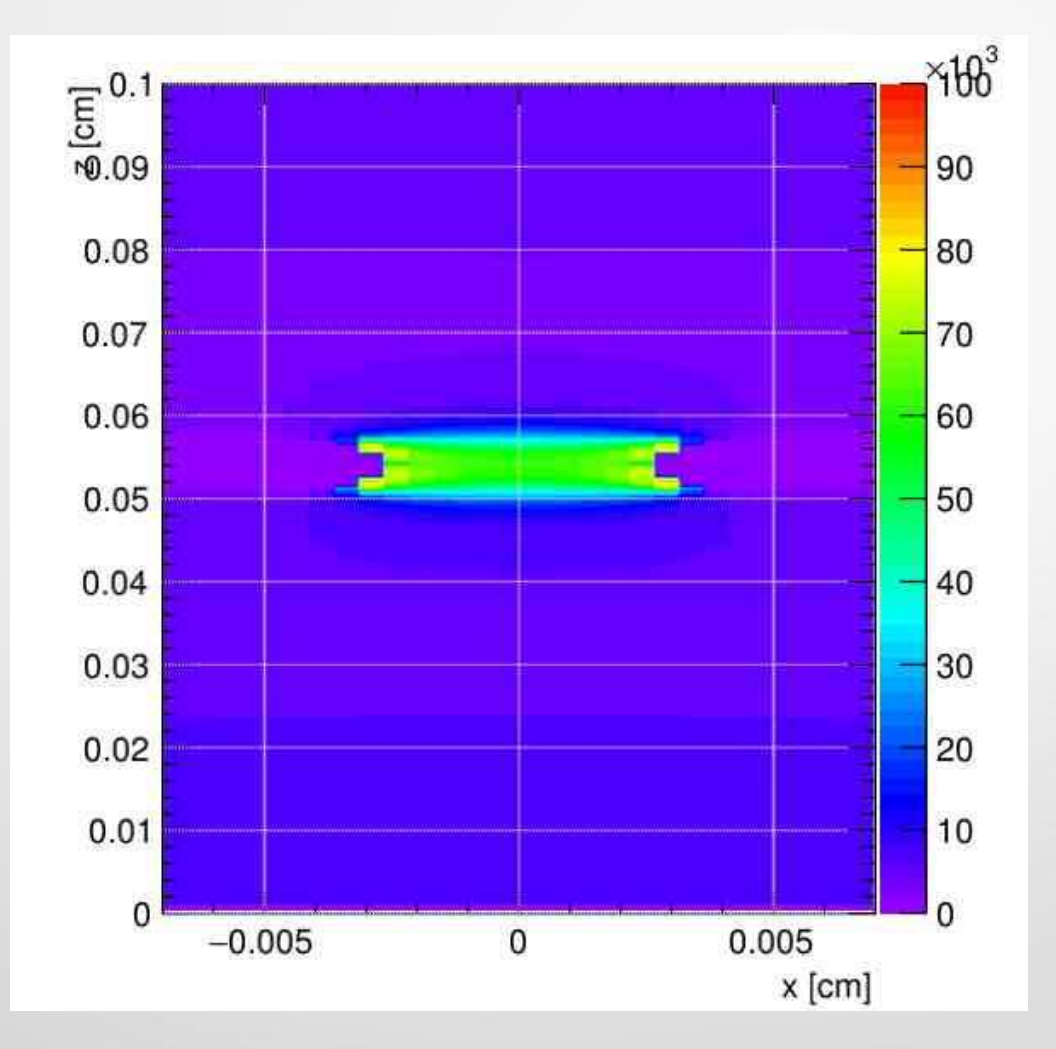

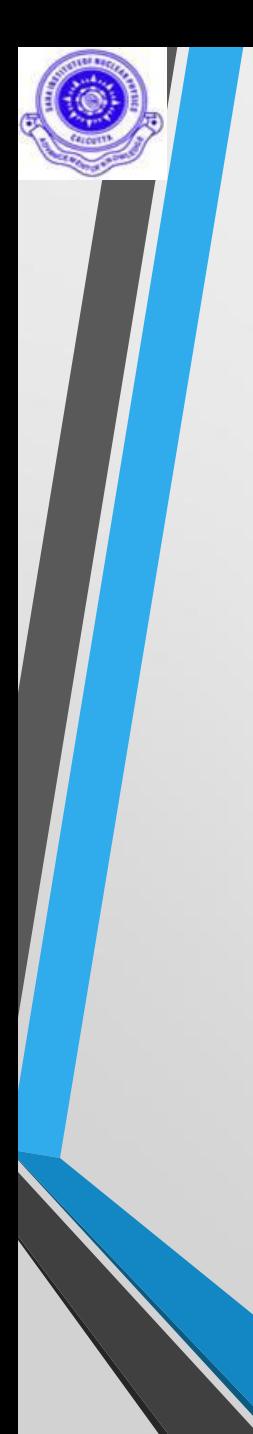

### Avalanche in GEM

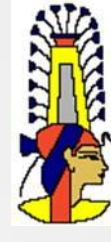

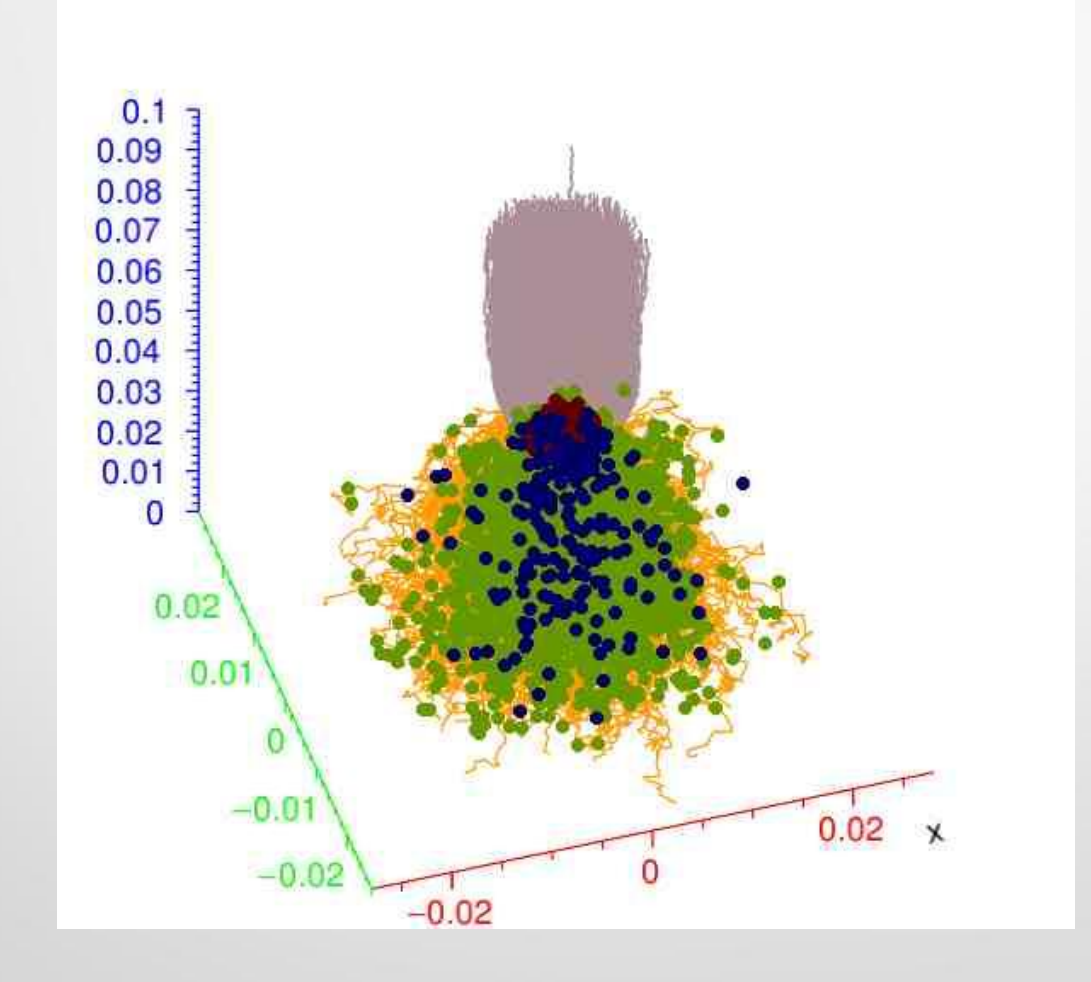

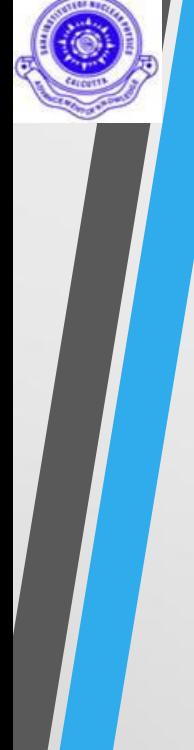

#### neBEM field mapping using Geant

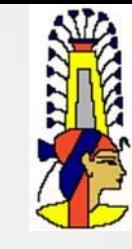

- This could be interesting because the community is wellconversant with Geant4 and neBEM can easily act as an electric field solver for a large number of 3D geometries
- Discussions going on we are hopeful ...

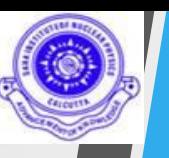

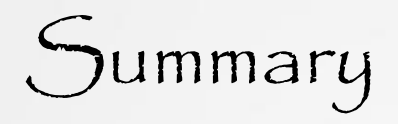

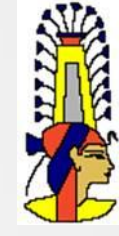

- Direct integration of neBEM into Garfield++ is ongoing
	- Design details are in place
	- Major coding efforts in the coming months
- neBEM as a field-map provider to Garfield++ is already successful
	- Minor improvements necessary in very near future
	- Major improvements in computational (speed and storage) expected in the long term
- neBEM as a field-mapper using more elaborate geometry modelers seems to be on the way,

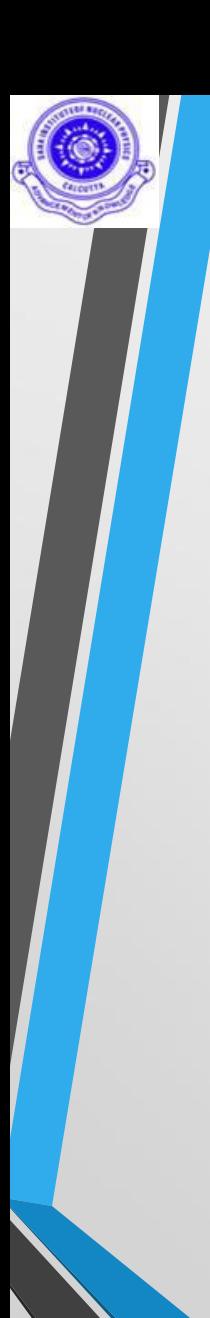

# The SINP TEAM

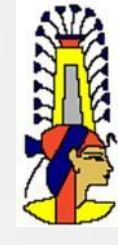

- Deb Sankar Bhattacharya (Wurzberg)
- Purba Bhattacharya (Weizzmann)
- Sudeb Bhattacharya (Retd)
- Jaydeep Dutta
- Abhik Jash (NISER)
- Anil Kumar
- Vishal Kumar
- Nayana Majumdar
- Supratik Mukhopadhyay
- Prasant Kumar Rout
- Promita Roy
- Mohammed Salim (AMU)
- Sandip Sarkar
- Muzamil Ahmad Teli (KU)
- **Sridhar Tripathy**

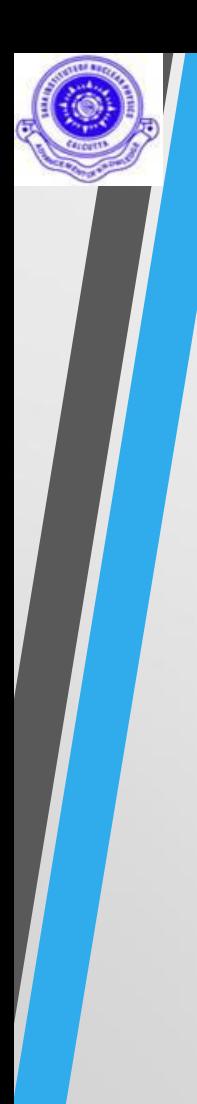

## Acknowledgments

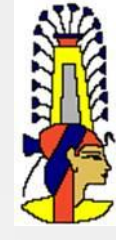

- Rob and Heinrich
- Leszek and the RD51 team

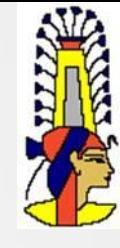

#### *Thank you for your kind attention!*

RD51 Mini-Week (4-6 Dec 2018) 24

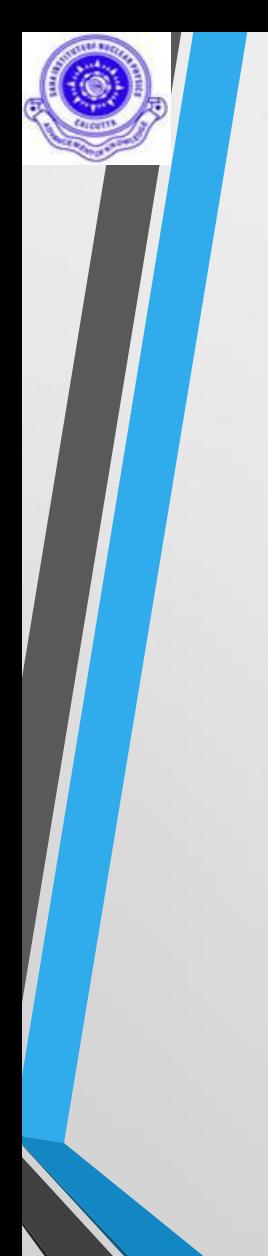

Backup Slides

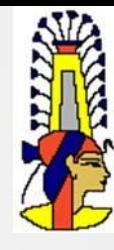

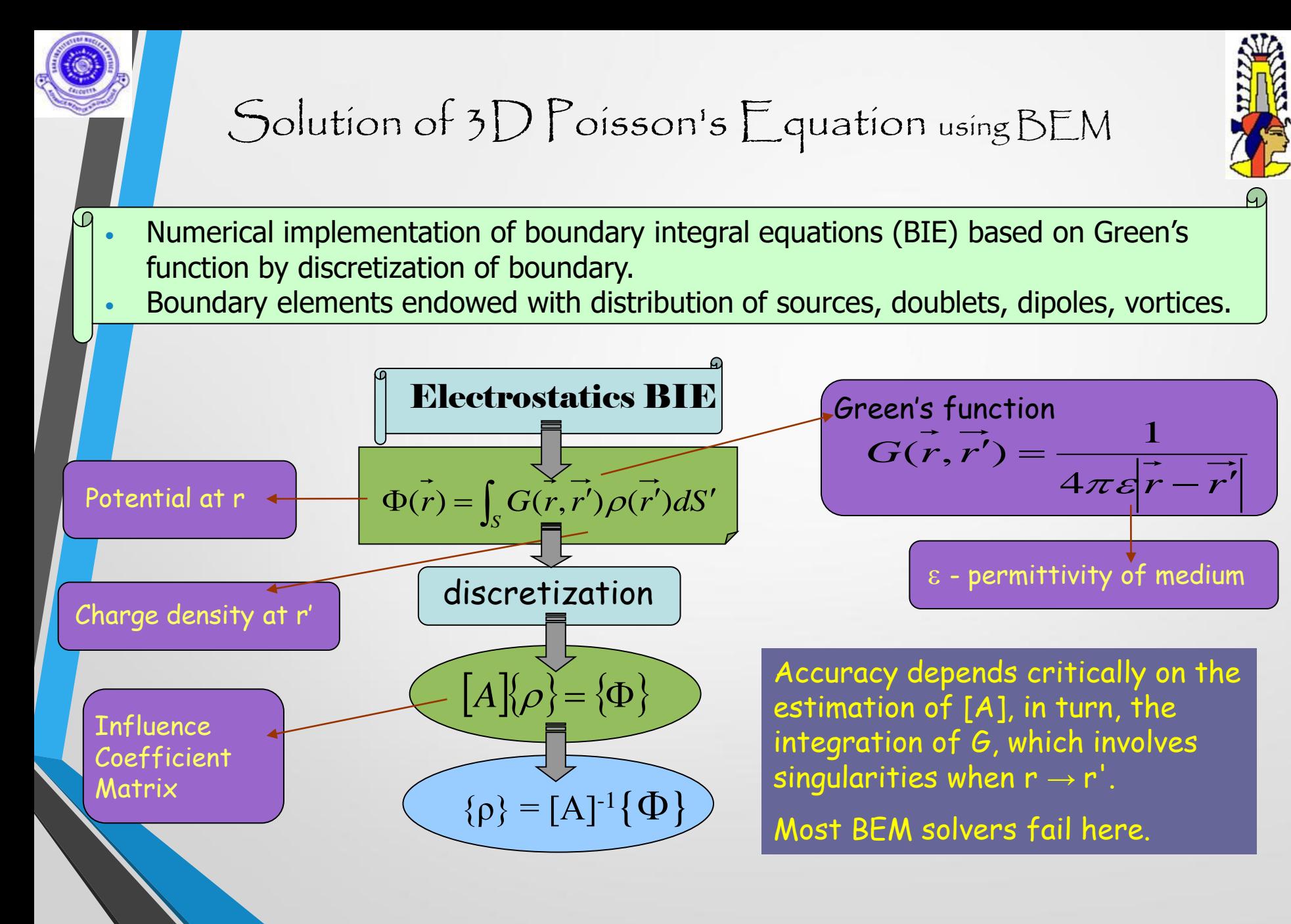

## Foundation expressions of ISLES

*Inverse Square Law Exact Solutions*

*Rectangular element*

*consideration* 

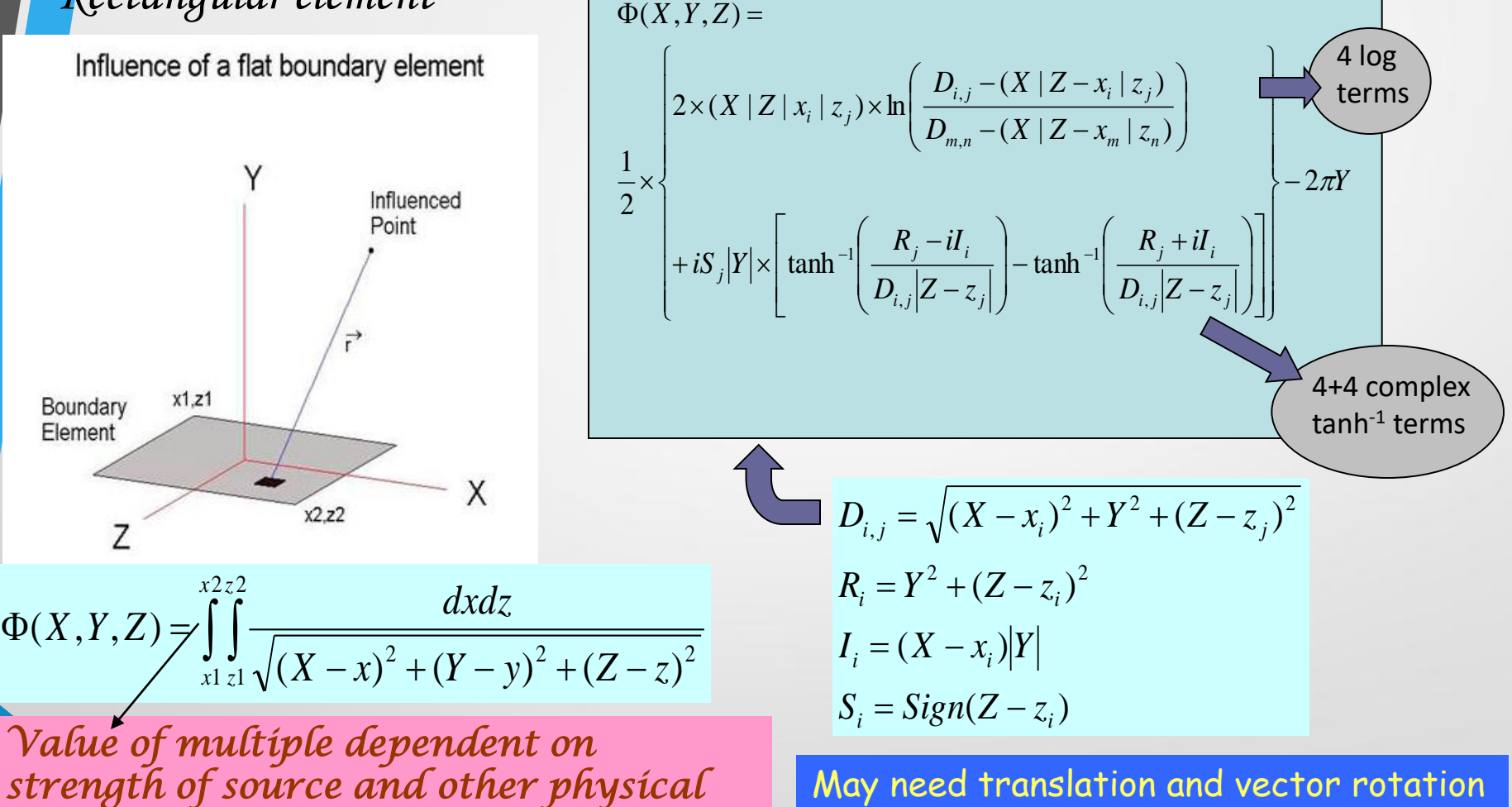

## nearly exact Boundary Element Method *(neBEM)*

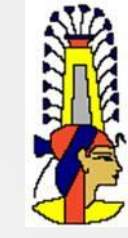

*A formulation based on green's function that allows the use of exact close-form analytic expressions while solving 3d problems governed by Poisson's equation. It is very precise even in critical near-field regions, and microscopic length scale.*

*It is easy to use, interface and integrate neBEM*

Stand-alone A driver routine An interface routine Post-processing, if necessary

Garfield Garfield prompt Garfield script

Charge density at all the interfaces

Potential at any arbitrary point

Field at any arbitrary point

Capacitance, forces on device components properties can be obtained by post-processing

#### **neBEM@CERN**

*http://nebem.web.cern.ch*

RD51 Mini-Week (4-6 Dec 2018) 28